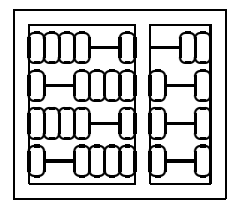

Instituto de Computação Unicamp

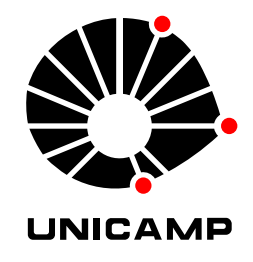

## MO 815 - MC 919

# 1 <sup>o</sup> Semestre de 2005

### Lista 3

### Entrega: Terça, 24/05/2005 (em aula)

#### **1 Matriz Essencial e Reconstrução**

Utilize os parâmetros de calibração obtidos na lista anterior para a seqüência "canon". O exercício abaixo utiliza as imagens "Canon-A.jpg" e "Canon-B.jpg" disponíveis na página do curso.

- **(a)** Utilize um método a sua escolha para encontrar no mínimo 100 correspondências.
- **(b)** Use **todas** as correspondências para calcular a matriz essencial que relaciona as duas imagens.
- **(c)** Reconstrua a posição 3D dos pontos, reprojete, e calcule o erro de cada ponto, sua média e matriz de correlação.
- **(d)** Repita (b) e (c), porém utilizando um método robusto (use RANSAC, por exemplo).
- **(e)** Utilize as técnicas estudadas em sala para criar 15 valores que interpolam a orientação e translação obtidas por (d).
- (f) Manualmente, ou com o auxílio de uma ferramenta como triangle (http://www-2.cs.cmu.edu/\$\sim\$quake/ , crie a topologia de faces de um modelo geométrico tridimensional que conecta todas as correspondências selecionadas em (d).
- **(g)** Crie 15 imagens utilizando o modelo criado em (f) e as orientações obtidas em (e). Sugestão, interpole as texturas de Canon-A.jpg e Canon-B.jpg.
- **(h)** Crie uma animação destas images (transcode, im2avi ou adobe premiere).